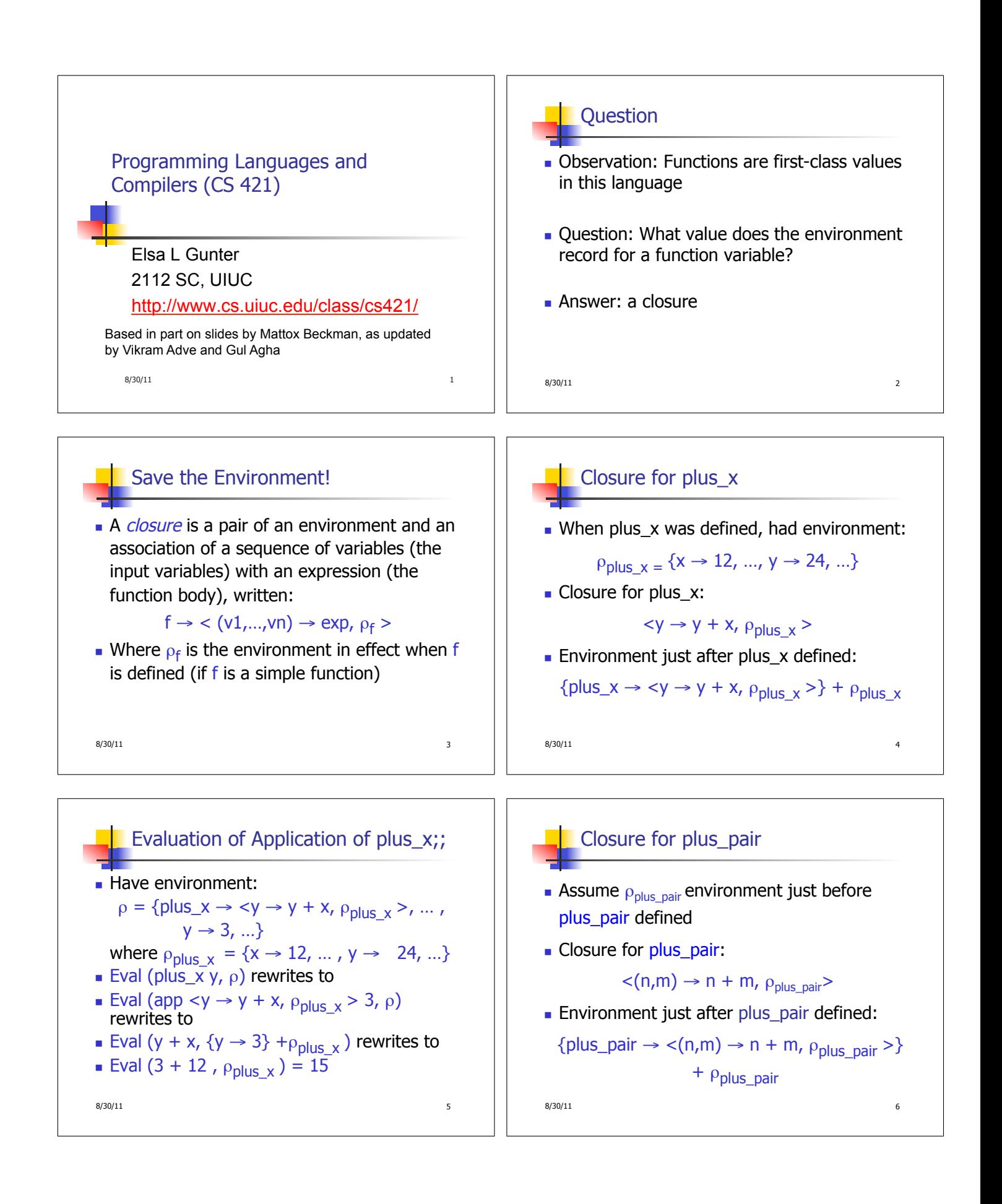

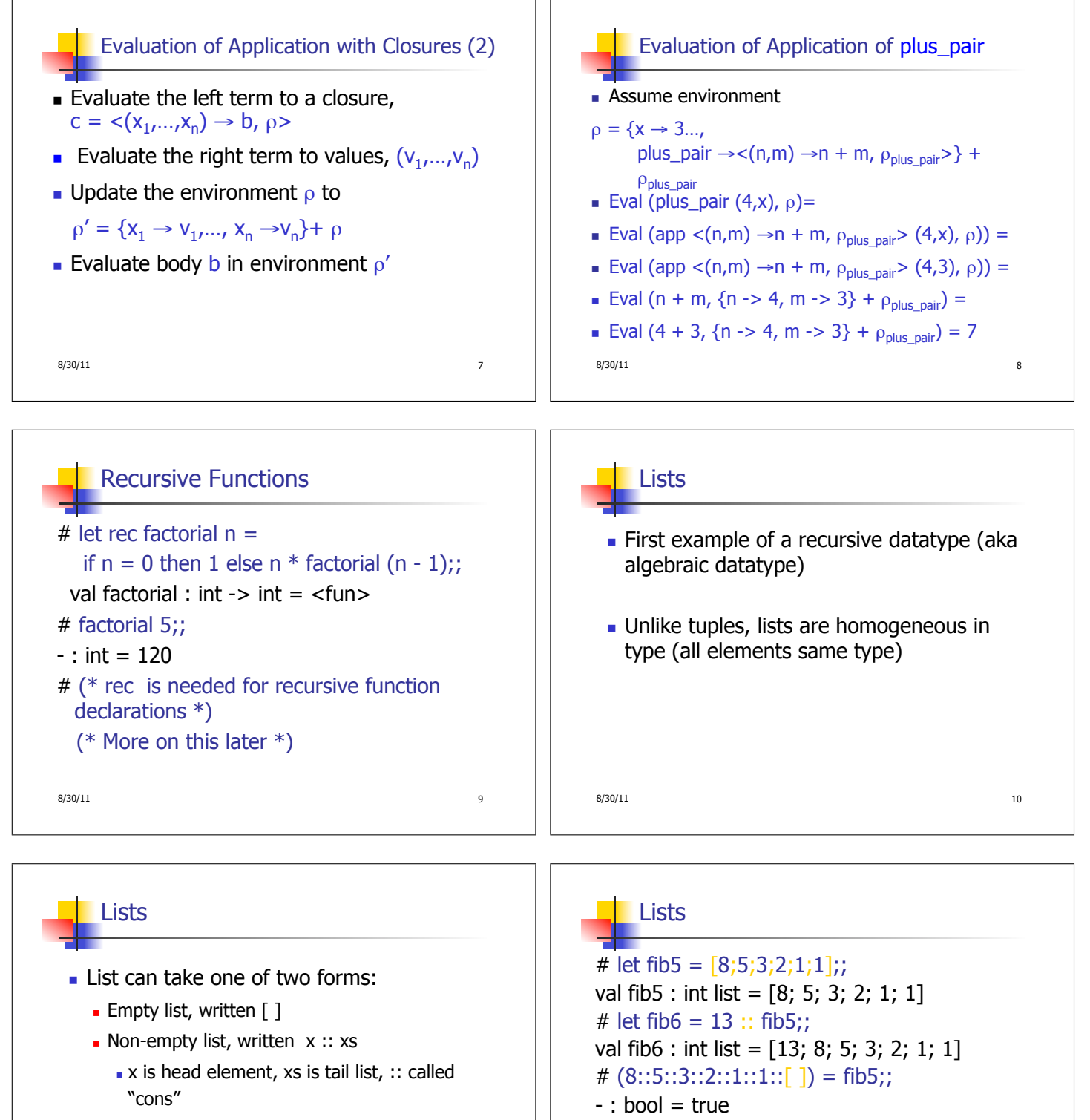

- Syntactic sugar:  $[x] == x :: []$
- $\bullet$  [ x1; x2; ...; xn] == x1 :: x2 :: ... :: xn :: [ ]

 $8/30/11$  11

 $8/30/11$  12

 $-$  : int list = [8; 5; 3; 2; 1; 1; 13; 8; 5; 3; 2; 1;

# fib5 @ fib6;;

1]

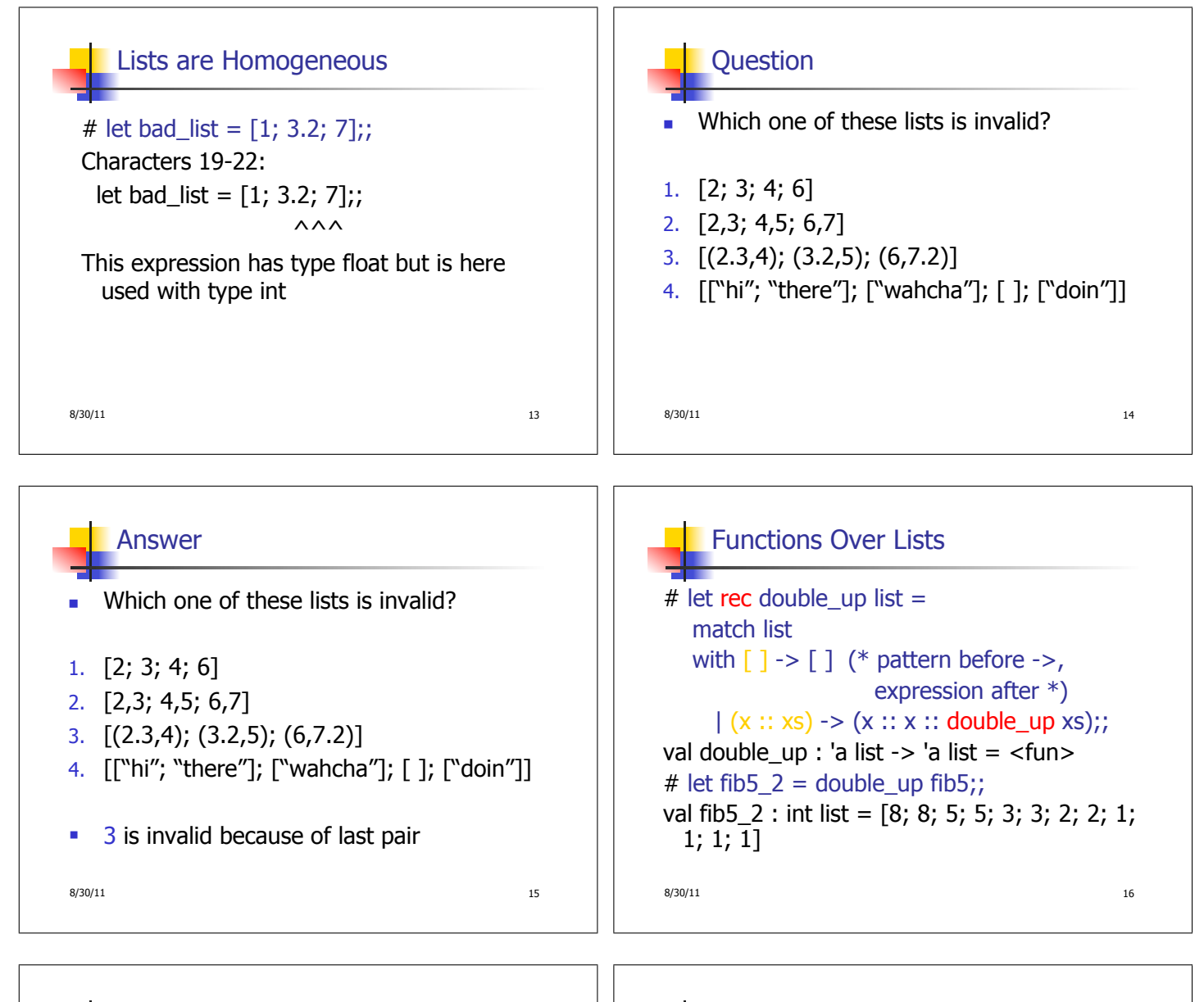

## Functions Over Lists

```
# let silly = double_up \lceil"hi"; "there"];;
val silly : string list = ['hi"; "hi"; "there"; "there"# let rec poor rev list = match list 
 with [] \rightarrow []|(x::xs) -> poor_rev xs \textcircled{a}[x];;val poor_rev : 'a list -> 'a list = \times fun>
# poor_rev silly;;
- : string list = ["there"; "there"; "hi"; "hi"]
```
 $8/30/11$  17

## Functions Over Lists

 $8/30/11$  18  $#$  let rec map f list  $=$  match list with  $[$ ]  $\rightarrow$   $[$ ]  $|$  (h::t) -> (f h) :: (map f t);; val map : ('a -> 'b) -> 'a list -> 'b list = <fun> # map plus two fib5;;  $-$  : int list = [10; 7; 5; 4; 3; 3] # map (fun  $x - > x - 1$ ) fib6;; : int list = [12; 7; 4; 2; 1; 0; 0]

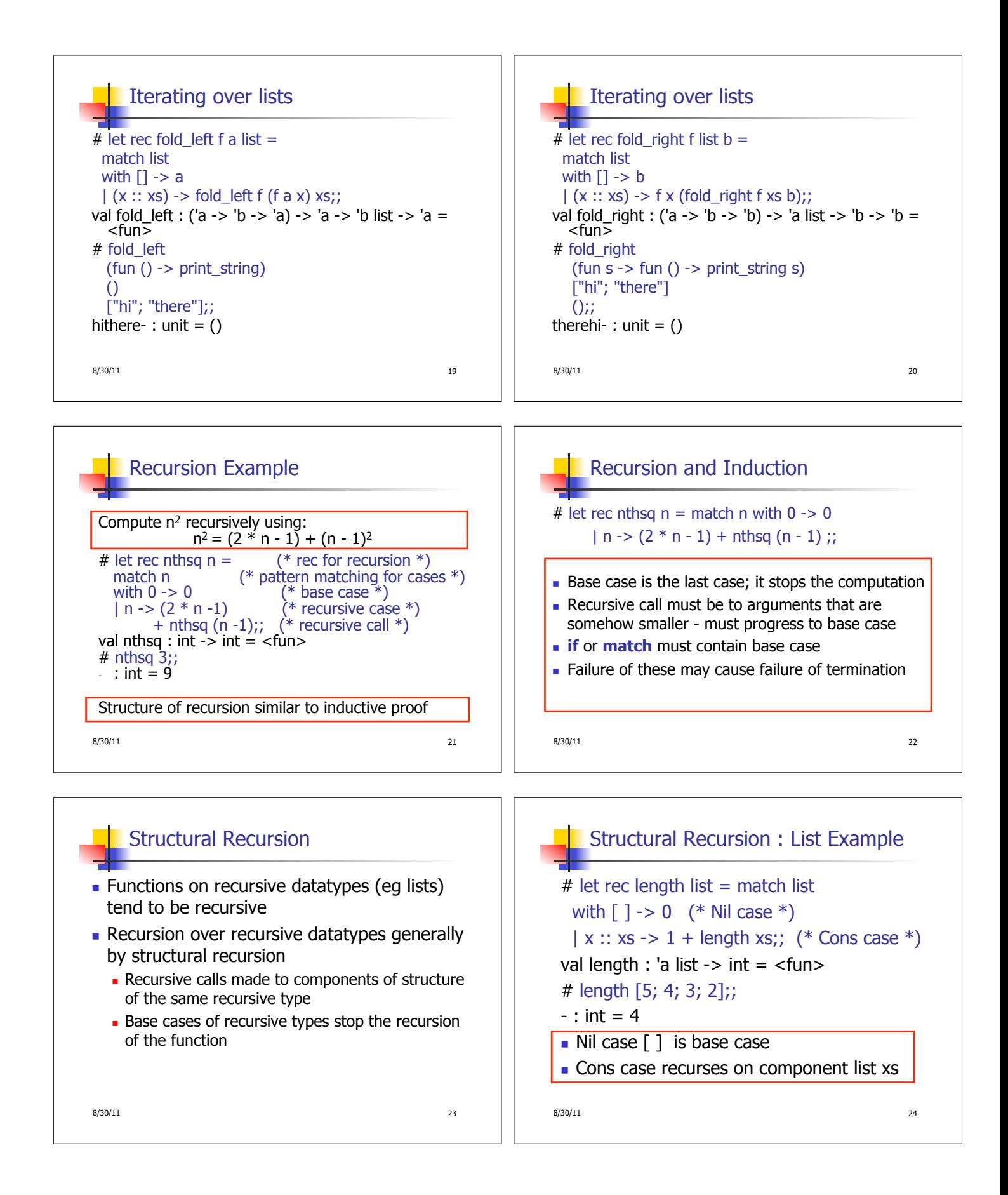

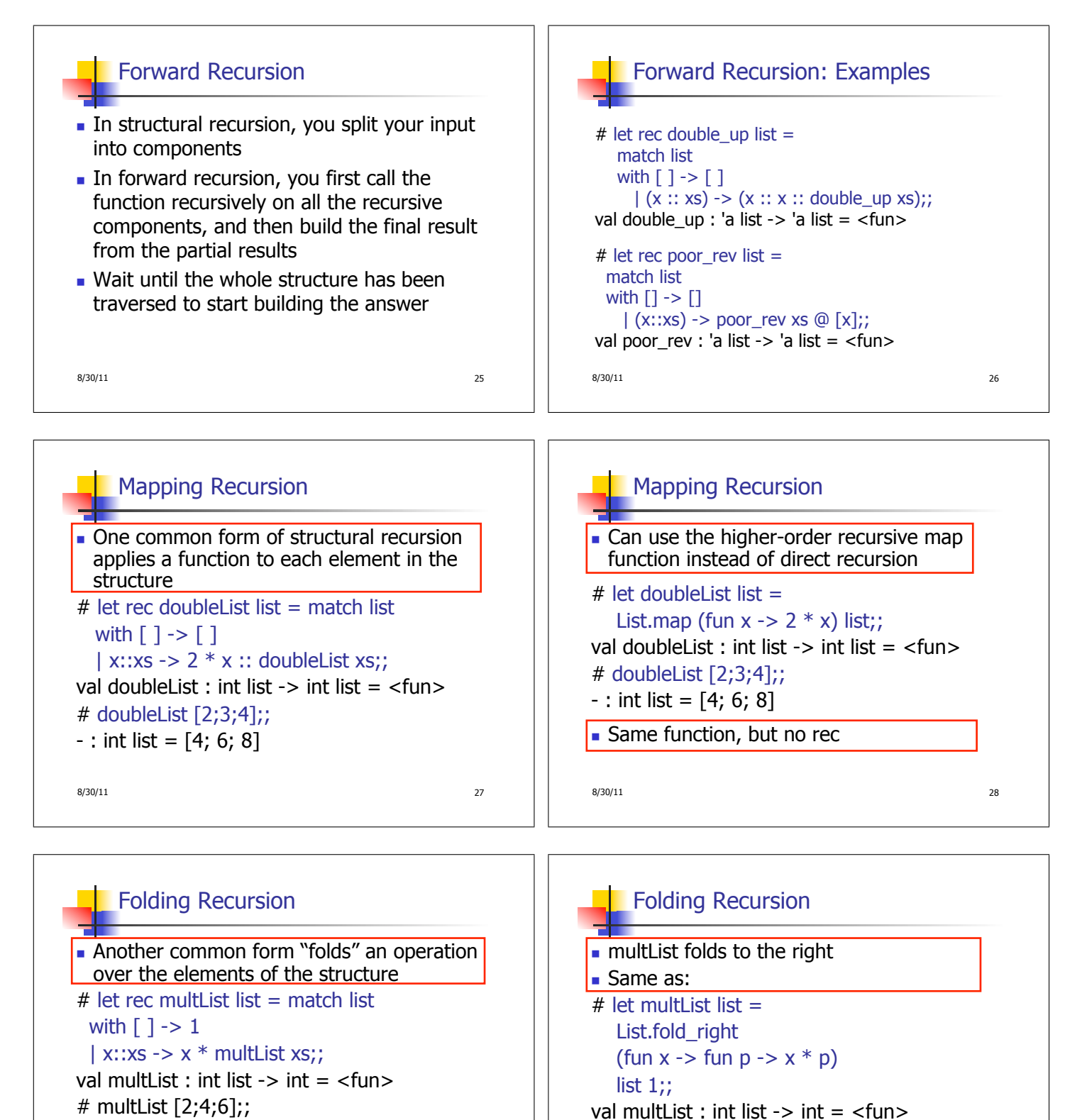

 $8/30/11$  30

# multList [2;4;6];;

 $-$  : int = 48

 $-$  : int = 48

Computes  $(2 * (4 * (6 * 1)))$ 

 $8/30/11$  29

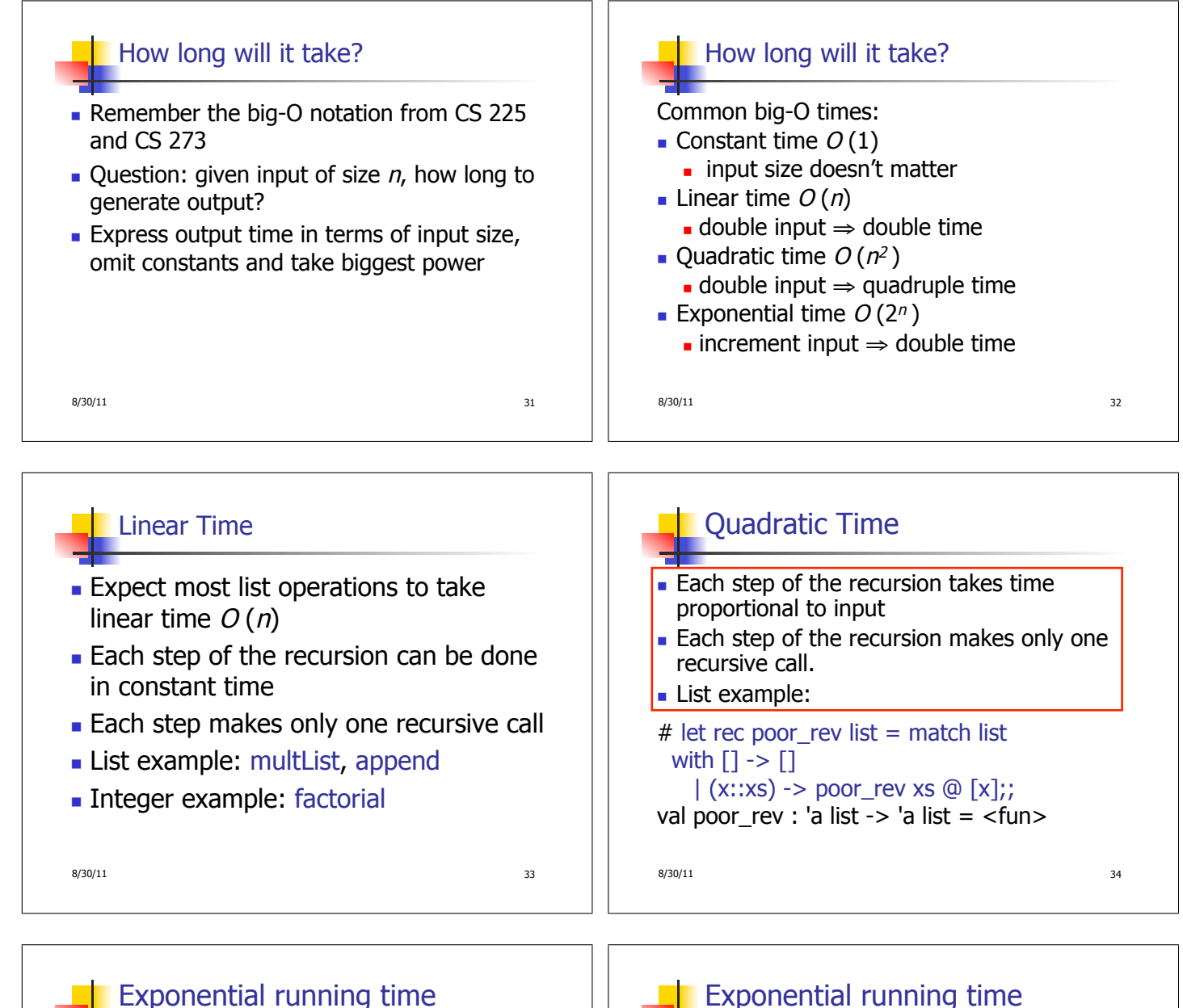

- **Hideous running times on input of any size**
- Each step of recursion takes constant time
- **Each recursion makes two recursive calls**
- Easy to write naïve code that is exponential for functions that can be linear

 $8/30/11$  35

## Exponential running time

 $#$  let rec naiveFib  $n =$  match n with  $0 -> 0$  $| 1 - > 1$  $\vert$  -> naiveFib (n-1) + naiveFib (n-2): val naiveFib : int  $\rightarrow$  int =  $\lt$ fun $>$ 

 $8/30/11$  36

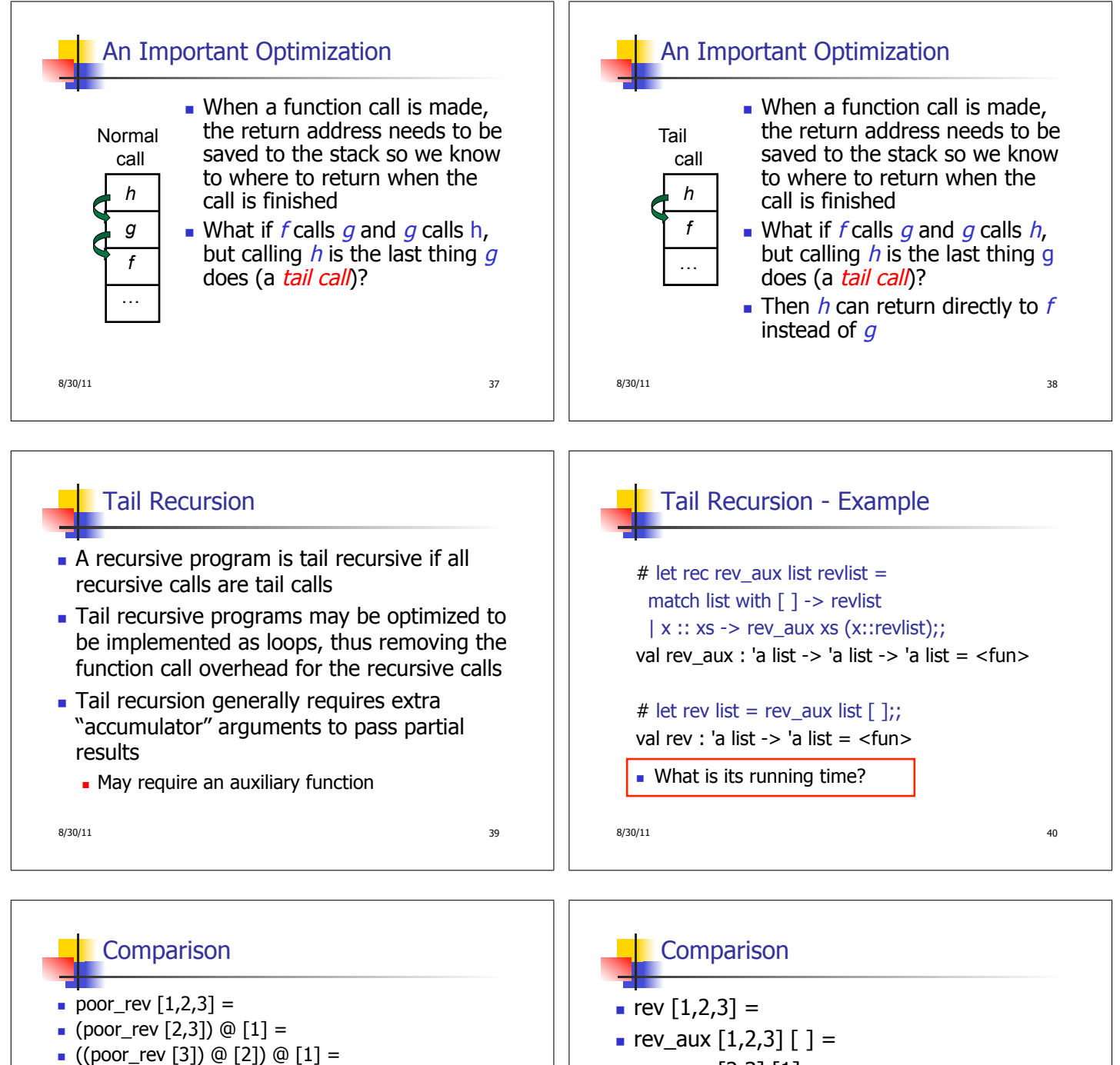

- $($  (((poor\_rev [ ]) @ [3]) @ [2]) @ [1] =
- $($  ([  $\uparrow$  @ [3]) @ [2]) @ [1]) =
- $(3) \text{ @ [2])} \text{ @ [1]} =$
- $(3:: ([ ] @ [2])) @ [1] =$
- $[3,2] \circ [1] =$
- $\bullet$  3 :: ([2]  $\circ$  [1]) =
- $\bullet$  3 :: (2:: ([ ]  $\circledcirc$  [1])) = [3, 2, 1]

```
8/30/11 41
```
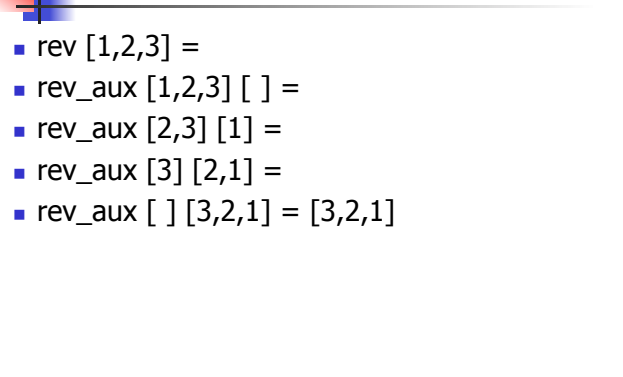

8/30/11 42